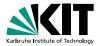

## The Low-Level Bounded Model Checker LLBMC A Precise Memory Model for LLBMC

Carsten Sinz Stephan Falke Florian Merz | October 7, 2010

VERIFICATION MEETS ALGORITHM ENGINEERING

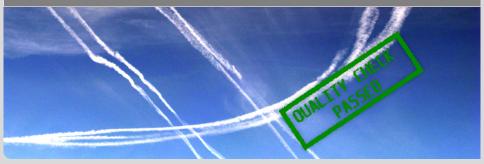

www.kit.edu

#### Motivation

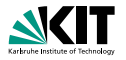

Buffer overflows are still the number one issue as reported in OS vendor advisories. (...) Integer overflows, barely in the top ten overall in the past few years, are number two for OS vendor advisories (in 2006), behind buffer overflows

**Use-after-free vulnerability** in Microsoft Internet Explorer (...) allows remote attackers to execute arbitrary code by accessing a pointer associated with a deleted object (...)

 Logical Encoding

October 7, 2010

Future Work 0 2/19

#### Motivation

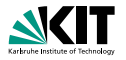

Buffer overflows are still the number one issue as reported in OS vendor advisories. (...) Integer overflows, barely in the top ten overall in the past few years, are number two for OS vendor advisories (in 2006), behind buffer overflows

Use-after-free vulnerability in Microsoft Internet Explorer (...) allows remote attackers to execute arbitrary code by accessing a pointer associated with a deleted object (...)

 Logical Encoding

Demonstration OCtober 7, 2010 Future Work 0 2/19

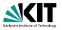

#### LLBMC = Low-Level (Software) Bounded Model Checking

- Low-Level: Not operating on source code but on "abstract assembler"
- Software: Programs written in C/C++/Objective C and compiled into "abstract assembler"
- Bounded: restricted number of nested function calls and loop iterations
   Model Checking: bit-precise static analysis
- Properties checked:
  - Built-in properties: invalid memory accesses, use-after-free, double free, range overflow, division by zero, ...
  - User-supplied properties: assert statements
- Focus on memory properties

Introduction Software Bounded Model Checking ○● ○○○○○ Logical Encoding

Demonstration OCtober 7, 2010 Future Work O 3/19

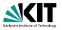

LLBMC = Low-Level (Software) Bounded Model Checking

- Low-Level: Not operating on source code but on "abstract assembler"
- Software: Programs written in C/C++/Objective C and compiled into "abstract assembler"
- Bounded: restricted number of nested function calls and loop iterations
   Model Checking: bit-precise static analysis
- Properties checked:
  - Built-in properties: invalid memory accesses, use-after-free, double free, range overflow, division by zero, ...
  - User-supplied properties: assert statements
- Focus on memory properties

Introduction Software Bounded Model Checking ○● ○○○○○ Logical Encoding

October 7, 2010

Future Work O 3/19

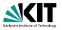

LLBMC = Low-Level (Software) Bounded Model Checking

- Low-Level: Not operating on source code but on "abstract assembler"
- Software: Programs written in C/C++/Objective C and compiled into "abstract assembler"
- Bounded: restricted number of nested function calls and loop iterations
   Model Checking: bit-precise static analysis
- Properties checked:
  - Built-in properties: invalid memory accesses, use-after-free, double free, range overflow, division by zero, ...
  - User-supplied properties: assert statements
- Focus on memory properties

Introduction Software Bounded Model Checking ○● ○○○○○ Logical Encoding

Demonstration OC October 7, 2010 Future Work O 3/19

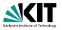

LLBMC = Low-Level (Software) Bounded Model Checking

- Low-Level: Not operating on source code but on "abstract assembler"
- Software: Programs written in C/C++/Objective C and compiled into "abstract assembler"
- Bounded: restricted number of nested function calls and loop iterations
- Model Checking: bit-precise static analysis
- Properties checked:
  - Built-in properties: invalid memory accesses, use-after-free, double free, range overflow, division by zero, ...
  - User-supplied properties: assert statements
- Focus on memory properties

Introduction Software Bounded Model Checking ○● ○○○○○ Logical Encoding

Demonstration OC October 7, 2010 Future Work O 3/19

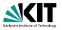

LLBMC = Low-Level (Software) Bounded Model Checking

- Low-Level: Not operating on source code but on "abstract assembler"
- Software: Programs written in C/C++/Objective C and compiled into "abstract assembler"
- Bounded: restricted number of nested function calls and loop iterations
- Model Checking: bit-precise static analysis
- Properties checked:
  - Built-in properties: invalid memory accesses, use-after-free, double free, range overflow, division by zero, ...
  - User-supplied properties: assert statements
- Focus on memory properties

Introduction Software Bounded Model Checking ○● ○○○○○ Logical Encoding

Demonstration 00 October 7, 2010 Future Work O 3/19

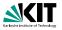

LLBMC = Low-Level (Software) Bounded Model Checking

- Low-Level: Not operating on source code but on "abstract assembler"
- Software: Programs written in C/C++/Objective C and compiled into "abstract assembler"
- Bounded: restricted number of nested function calls and loop iterations
- Model Checking: bit-precise static analysis
- Properties checked:
  - Built-in properties: invalid memory accesses, use-after-free, double free, range overflow, division by zero, ...
  - User-supplied properties: assert statements
- Focus on memory properties

 Introduction
 Software Bounded Model Checking

 ○●
 ○○○○○

Logical Encoding

Demonstration OC October 7, 2010 Future Work O 3/19

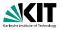

LLBMC = Low-Level (Software) Bounded Model Checking

- Low-Level: Not operating on source code but on "abstract assembler"
- Software: Programs written in C/C++/Objective C and compiled into "abstract assembler"
- Bounded: restricted number of nested function calls and loop iterations
- Model Checking: bit-precise static analysis
- Properties checked:
  - Built-in properties: invalid memory accesses, use-after-free, double free, range overflow, division by zero, ...
  - User-supplied properties: assert statements
- Focus on memory properties

 Introduction
 Software Bounded Model Checking

 ○●
 ○○○○○

Logical Encoding

Demonstration OCtober 7, 2010

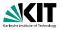

LLBMC = Low-Level (Software) Bounded Model Checking

- Low-Level: Not operating on source code but on "abstract assembler"
- Software: Programs written in C/C++/Objective C and compiled into "abstract assembler"
- Bounded: restricted number of nested function calls and loop iterations
- Model Checking: bit-precise static analysis
- Properties checked:
  - Built-in properties: invalid memory accesses, use-after-free, double free, range overflow, division by zero, ...
  - User-supplied properties: assert statements

#### Focus on memory properties

 Introduction
 Software Bounded Model Checking

 ○●
 ○○○○○

Logical Encoding

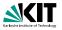

LLBMC = Low-Level (Software) Bounded Model Checking

- Low-Level: Not operating on source code but on "abstract assembler"
- Software: Programs written in C/C++/Objective C and compiled into "abstract assembler"
- Bounded: restricted number of nested function calls and loop iterations
- Model Checking: bit-precise static analysis
- Properties checked:
  - Built-in properties: invalid memory accesses, use-after-free, double free, range overflow, division by zero, ...
  - User-supplied properties: assert statements
- Focus on memory properties

 Introduction
 Software Bounded Model Checking

 ○●
 ○○○○○

Logical Encoding

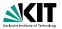

- Programs typically deal with unbounded data structures such as linked lists, trees, etc.
- Property checking is undecidable for these programs
- Bugs manifest themselves in (typically short) finite runs of the program
- Software bounded model checking:
  - Analyze only bounded program runs
    - Restrict number of nested function calls and inline functions
    - Restrict number of loop iterations and unroll loops
  - Data structures are then bounded as well
  - Property checking becomes decidable by a logical encoding into SAT or SMT

 Introduction
 Software Bounded Model Checking

 00
 00000

Logical Encoding

Demonstration 00 October 7, 2010 Future Work O 4/19

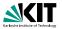

- Programs typically deal with unbounded data structures such as linked lists, trees, etc.
- Property checking is undecidable for these programs
- Bugs manifest themselves in (typically short) finite runs of the program
- Software bounded model checking:
  - Analyze only bounded program runs
    - Restrict number of nested function calls and inline functions
    - Restrict number of loop iterations and unroll loops
  - Data structures are then bounded as well
  - Property checking becomes decidable by a logical encoding into SAT or SMT

 Introduction
 Software Bounded Model Checking

 00
 00000

Logical Encoding

Demonstration 00 October 7, 2010 Future Work O 4/19

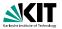

- Programs typically deal with unbounded data structures such as linked lists, trees, etc.
- Property checking is undecidable for these programs
- Bugs manifest themselves in (typically short) finite runs of the program
- Software bounded model checking:
  - Analyze only bounded program runs
    - Restrict number of nested function calls and inline functions
    - Restrict number of loop iterations and unroll loops
  - Data structures are then bounded as well
  - Property checking becomes decidable by a logical encoding into SAT or SMT

 Introduction
 Software Bounded Model Checking

 00
 00000

Logical Encoding

Demonstration 00 October 7, 2010

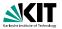

- Programs typically deal with unbounded data structures such as linked lists, trees, etc.
- Property checking is undecidable for these programs
- Bugs manifest themselves in (typically short) finite runs of the program
- Software bounded model checking:
  - Analyze only bounded program runs
    - Restrict number of nested function calls and inline functions
    - Restrict number of loop iterations and unroll loops
  - Data structures are then bounded as well
  - Property checking becomes decidable by a logical encoding into SAT or SMT

 Introduction
 Software Bounded Model Checking

 00
 00000

Logical Encoding

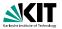

- Programs typically deal with unbounded data structures such as linked lists, trees, etc.
- Property checking is undecidable for these programs
- Bugs manifest themselves in (typically short) finite runs of the program
- Software bounded model checking:
  - Analyze only bounded program runs
    - Restrict number of nested function calls and inline functions
    - Restrict number of loop iterations and unroll loops
  - Data structures are then bounded as well
  - Property checking becomes decidable by a logical encoding into SAT or SMT

 Introduction
 Software Bounded Model Checking

 00
 00000

Logical Encoding

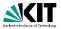

- Programs typically deal with unbounded data structures such as linked lists, trees, etc.
- Property checking is undecidable for these programs
- Bugs manifest themselves in (typically short) finite runs of the program
- Software bounded model checking:
  - Analyze only bounded program runs
    - Restrict number of nested function calls and inline functions
    - Restrict number of loop iterations and unroll loops
  - Data structures are then bounded as well
  - Property checking becomes decidable by a logical encoding into SAT or SMT

 Introduction
 Software Bounded Model Checking

 00
 00000

Logical Encoding

Demonstration 00 October 7, 2010 Future Work O 4/19

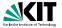

- Programs typically deal with unbounded data structures such as linked lists, trees, etc.
- Property checking is undecidable for these programs
- Bugs manifest themselves in (typically short) finite runs of the program
- Software bounded model checking:
  - Analyze only bounded program runs
    - Restrict number of nested function calls and inline functions
    - Restrict number of loop iterations and unroll loops
  - Data structures are then bounded as well
  - Property checking becomes decidable by a logical encoding into SAT or SMT

 Introduction
 Software Bounded Model Checking

 00
 00000

Logical Encoding

Demonstration 00 October 7, 2010 Future Work 0 4/19

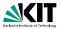

- Programs typically deal with unbounded data structures such as linked lists, trees, etc.
- Property checking is undecidable for these programs
- Bugs manifest themselves in (typically short) finite runs of the program
- Software bounded model checking:
  - Analyze only bounded program runs
    - Restrict number of nested function calls and inline functions
    - Restrict number of loop iterations and unroll loops
  - Data structures are then bounded as well
  - Property checking becomes decidable by a logical encoding into SAT or SMT

 Introduction
 Software Bounded Model Checking

 00
 00000

Logical Encoding

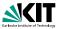

- Programs typically deal with unbounded data structures such as linked lists, trees, etc.
- Property checking is undecidable for these programs
- Bugs manifest themselves in (typically short) finite runs of the program
- Software bounded model checking:
  - Analyze only bounded program runs
    - Restrict number of nested function calls and inline functions
    - Restrict number of loop iterations and unroll loops
  - Data structures are then bounded as well
  - Property checking becomes decidable by a logical encoding into SAT or SMT

Logical Encoding

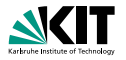

#### Properties are formalized using assume and assert statements

- assume states a pre-condition that is assumed to hold at its location
   assert states a post-condition that is to be checked at its location
- The program Prog is correct if

$$\texttt{Prog} \land \bigwedge \texttt{assume} \Rightarrow \bigwedge \texttt{assert}$$

is valid

In software bounded model checking, this can be decided using a logical encoding and a SAT or SMT solver

Introduction 00 Software Bounded Model Checking

Logical Encoding

Demonstration 00 October 7, 2010 Future Work O 5/19

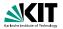

Properties are formalized using assume and assert statements

- assume states a pre-condition that is assumed to hold at its location
- assert states a post-condition that is to be checked at its location
- The program Prog is correct if

$$\operatorname{Prog} \land \bigwedge \operatorname{assume} \Rightarrow \bigwedge \operatorname{assert}$$

is valid

In software bounded model checking, this can be decided using a logical encoding and a SAT or SMT solver

Introduction

Software Bounded Model Checking

Logical Encoding

October 7, 2010

Future Work O 5/19

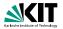

• Properties are formalized using **assume** and **assert** statements

- assume states a pre-condition that is assumed to hold at its location
- **assert** states a **post-condition** that is to be checked at its location
- The program Prog is correct if

$$\operatorname{Prog} \land \bigwedge \operatorname{assume} \Rightarrow \bigwedge \operatorname{assert}$$

is valid

In software bounded model checking, this can be decided using a logical encoding and a SAT or SMT solver

Introduction 00 Software Bounded Model Checking

Logical Encoding

Demonstration 00 October 7, 2010 Future Work O 5/19

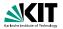

Properties are formalized using assume and assert statements

- **assume** states a pre-condition that is assumed to hold at its location
- **assert** states a **post-condition** that is to be checked at its location
- The program Prog is correct if

$$\texttt{Prog} \land \bigwedge \texttt{assume} \Rightarrow \bigwedge \texttt{assert}$$

#### is <mark>valid</mark>

In software bounded model checking, this can be decided using a logical encoding and a SAT or SMT solver

Introduction 00 Software Bounded Model Checking

Logical Encoding

Demonstration 00 October 7, 2010 Future Work O 5/19

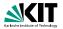

• Properties are formalized using assume and assert statements

- assume states a pre-condition that is assumed to hold at its location
- **assert** states a **post-condition** that is to be checked at its location
- The program Prog is correct if

$$\texttt{Prog} \land \bigwedge \texttt{assume} \Rightarrow \bigwedge \texttt{assert}$$

is valid

In software bounded model checking, this can be decided using a logical encoding and a SAT or SMT solver

 Introduction
 Software Bounded Model Checking
 Logical Encoding
 Demonstration
 Future Work

 00
 0000
 00000000
 00000000
 00000000
 00000000

 Carsten Sinz, Stephan Falke, Florian Merz – LLBMC
 October 7, 2010
 5/19

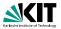

#### Fully supporting real-life programming languages is cumbersome

- Particularly true for C/C++/Objective C due to their complex (sometimes ambiguous) semantics
- Key idea: Do not operate on the source code directly, use a compiler intermediate language ("abstract assembler") instead
  - Well-defined, simple semantics makes logical encoding easier
  - Closer to the code that is actually run
  - Compiler optimizations etc. come "for free"
- LLBMC uses the LLVM intermediate language and compiler infrastructure
- After the logical encoding, LLBMC uses the SMT solver Boolector (theory of bitvectors and arrays)

Introduction Software Bounded Model Checking

Logical Encoding

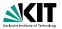

- Fully supporting real-life programming languages is cumbersome
- Particularly true for C/C++/Objective C due to their complex (sometimes ambiguous) semantics
- Key idea: Do not operate on the source code directly, use a compiler intermediate language ("abstract assembler") instead
  - Well-defined, simple semantics makes logical encoding easier
  - Closer to the code that is actually run
  - Compiler optimizations etc. come "for free"
- LLBMC uses the LLVM intermediate language and compiler infrastructure
- After the logical encoding, LLBMC uses the SMT solver Boolector (theory of bitvectors and arrays)

Introduction Software Bounded Model Checking

Logical Encoding

Demonstration 00 October 7, 2010 Future Work 0 6/19

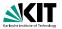

- Fully supporting real-life programming languages is cumbersome
- Particularly true for C/C++/Objective C due to their complex (sometimes ambiguous) semantics
- Key idea: Do not operate on the source code directly, use a compiler intermediate language ("abstract assembler") instead
  - Well-defined, simple semantics makes logical encoding easier
  - Closer to the code that is actually run
  - Compiler optimizations etc. come "for free"
- LLBMC uses the LLVM intermediate language and compiler infrastructure
- After the logical encoding, LLBMC uses the SMT solver Boolector (theory of bitvectors and arrays)

Introduction Software Bounded Model Checking

Logical Encoding

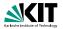

- Fully supporting real-life programming languages is cumbersome
- Particularly true for C/C++/Objective C due to their complex (sometimes ambiguous) semantics
- Key idea: Do not operate on the source code directly, use a compiler intermediate language ("abstract assembler") instead
  - Well-defined, simple semantics makes logical encoding easier
  - Closer to the code that is actually run
  - Compiler optimizations etc. come "for free"
- LLBMC uses the LLVM intermediate language and compiler infrastructure
- After the logical encoding, LLBMC uses the SMT solver Boolector (theory of bitvectors and arrays)

Introduction Software Bounded Model Checking

Logical Encoding

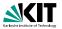

- Fully supporting real-life programming languages is cumbersome
- Particularly true for C/C++/Objective C due to their complex (sometimes ambiguous) semantics
- Key idea: Do not operate on the source code directly, use a compiler intermediate language ("abstract assembler") instead
  - Well-defined, simple semantics makes logical encoding easier
  - Closer to the code that is actually run
  - Compiler optimizations etc. come "for free"
- LLBMC uses the LLVM intermediate language and compiler infrastructure
- After the logical encoding, LLBMC uses the SMT solver Boolector (theory of bitvectors and arrays)

Introduction Software Bounded Model Checking

Logical Encoding

Demonstration 00 October 7, 2010 Future Work O 6/19

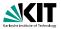

- Fully supporting real-life programming languages is cumbersome
- Particularly true for C/C++/Objective C due to their complex (sometimes ambiguous) semantics
- Key idea: Do not operate on the source code directly, use a compiler intermediate language ("abstract assembler") instead
  - Well-defined, simple semantics makes logical encoding easier
  - Closer to the code that is actually run
  - Compiler optimizations etc. come "for free"
- LLBMC uses the LLVM intermediate language and compiler infrastructure
- After the logical encoding, LLBMC uses the SMT solver Boolector (theory of bitvectors and arrays)

Introduction Software Bounded Model Checking

Logical Encoding

Demonstration 00 October 7, 2010 Future Work O 6/19

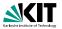

- Fully supporting real-life programming languages is cumbersome
- Particularly true for C/C++/Objective C due to their complex (sometimes ambiguous) semantics
- Key idea: Do not operate on the source code directly, use a compiler intermediate language ("abstract assembler") instead
  - Well-defined, simple semantics makes logical encoding easier
  - Closer to the code that is actually run
  - Compiler optimizations etc. come "for free"
- LLBMC uses the LLVM intermediate language and compiler infrastructure
- After the logical encoding, LLBMC uses the SMT solver Boolector (theory of bitvectors and arrays)

 Introduction
 Software Bounded Model Checking

 00
 00000

Logical Encoding

Demonstration 00 October 7, 2010 Future Work O 6/19

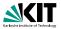

- Fully supporting real-life programming languages is cumbersome
- Particularly true for C/C++/Objective C due to their complex (sometimes ambiguous) semantics
- Key idea: Do not operate on the source code directly, use a compiler intermediate language ("abstract assembler") instead
  - Well-defined, simple semantics makes logical encoding easier
  - Closer to the code that is actually run
  - Compiler optimizations etc. come "for free"
- LLBMC uses the LLVM intermediate language and compiler infrastructure
- After the logical encoding, LLBMC uses the SMT solver Boolector (theory of bitvectors and arrays)

Introduction Software Bounded Model Checking

Logical Encoding

## **Overview of the LLBMC Approach**

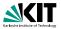

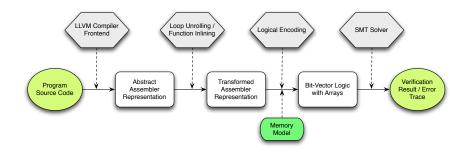

#### Memory model captures the semantics of memory accesses

Introduction Software Bounded Model Checking

Logical Encoding

Demonstration 00 October 7, 2010 Future Work O 7/19

Carsten Sinz, Stephan Falke, Florian Merz - LLBMC

00000000

#### Example

```
struct S {
             int x:
             struct S *n:
        };
        int main(int argc, char *argv[]) {
             struct S *p, *q;
            p = malloc(sizeof(struct S));
            p \to x = 5;
            p \rightarrow n = NULL;
             if (argc > 1) {
                 q = malloc(sizeof(struct S));
                 q \rightarrow x = 5;
                 q \rightarrow n = p;
               else {
                 q = p:
             \_\_IIbmc_assert(p\rightarrow x + q \rightarrow x = 10);
             free(a):
             free(p);
             return 0:
                        Software Bounded Model Checking
Introduction
                                                                        Logical Encoding
                                                                                                     Demonstration
                                                                                                                                Future Work
                        00000
                                                                                                          October 7, 2010
                                                                                                                                     8/19
Carsten Sinz, Stephan Falke, Florian Merz - LLBMC
```

#### Example

```
%struct.S = type { i32. %struct.S* }
struct S {
                                                       entry:
    int x:
                                                        %0 = call i8* @malloc(i32 8)
     struct S *n:
};
                                                        store i32 5. i32* %p.x
int main(int argc, char *argv[]) {
    struct S *p, *q;
                                                        %c.1 = icmp sgt i32 %argc, 1
    p = malloc(sizeof(struct S));
                                                       if then:
    p \to x = 5:
                                                        %1 = call i8* @malloc(i32 8)
    p \rightarrow n = NULL;
     if (argc > 1) {
                                                        store i32 5, i32* %q.x
         q = malloc(sizeof(struct S));
         q \rightarrow x = 5;
                                                        br label %if end
         q \rightarrow n = p;
       else {
                                                       if end:
         q = p:
                                                        %2 = load i32* %p.x
                                                        %3 = load i32* %q.0.x
     \_ llbmc_assert(p\rightarrow x + q \rightarrow x = 10);
                                                        %4 = add i32 %2 %3
                                                        %c.2 = icmp eg i32 %4. 10
    free(a):
                                                        %5 = zext i1 %c.2 to i32
    free(p):
                                                        call void @free(i8* %6)
    return 0:
                                                        call void @free(i8* %7)
                                                        ret i32 0
```

Software Bounded Model Checking

define i32 @main(i32 %argc, i8\*\* %argv) { %p = bitcast i8\* %0 to %struct.S\* %p.x = getelementptr %struct.S\* %p. i32 0, i32 0 %p.n = getelementptr %struct.S\* %p, i32 0, i32 1 store %struct.S\* null, %struct.S\*\* %p.n br i1 %c.1. label %if.then. label %if.end %q = bitcast i8\* %1 to %struct.S\* %a.x = aetelementptr %struct.S\* %a, i32 0, i32 0 %q.n = getelementptr %struct.S\* %q, i32 0, i32 1 store %struct.S\* %p. %struct.S\*\* %g.n %q.0 = phi %struct.S\* [ %q, %if.then ], [ %p, %entry ] %q.0.x = getelementptr %struct.S\* %q.0, i32 0, i32 0 call void @\_\_llbmc\_assert(i32 %5) %6 = bitcast %struct.S\* %q.0 to i8\* %7 = bitcast %struct.S\* %p to i8\*

00000 Carsten Sinz, Stephan Falke, Florian Merz - LLBMC

Introduction

Logical Encoding

Demonstration

Future Work

October 7, 2010

8/19

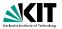

• The abstract assembler contains phi-instructions of the form

 $i' = \texttt{phi}[i_1, bb_1], \dots, [i_n, bb_n]$ 

#### where $bb_1, \ldots, bb_n$ are basic blocks

For the logical encoding, *bb<sub>i</sub>* is replaced by

 $c_{ ext{exec}}(\textit{bb}_j) \wedge t(\textit{bb}_j,\textit{b})$ 

where

- $c_{\text{exec}}(bb_i)$  is  $bb_i$ 's execution condition
- b is the basic block containing the phi-instruction
- $t(bb_i, b)$  is the condition under which control passes from  $bb_i$  to b

Introduction Software Bounded Model Checking

Logical Encoding

Demonstration 00 October 7, 2010 Future Work O 9/19

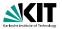

The abstract assembler contains phi-instructions of the form

 $i' = \texttt{phi}[i_1, bb_1], \dots, [i_n, bb_n]$ 

where  $bb_1, \ldots, bb_n$  are basic blocks

For the logical encoding, *bb<sub>j</sub>* is replaced by

 $\textit{c}_{\texttt{exec}}(\textit{bb}_{j}) \land \textit{t}(\textit{bb}_{j},\textit{b})$ 

where

- $c_{\text{exec}}(bb_j)$  is  $bb_j$ 's execution condition
- b is the basic block containing the phi-instruction
- *t*(*bb<sub>j</sub>*, *b*) is the condition under which control passes from *bb<sub>j</sub>* to *b*

 Introduction
 Software Bounded Model Checking

 00
 00000

Logical Encoding

Demonstration October 7, 2010

Future Work 9/19

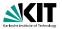

The abstract assembler contains phi-instructions of the form

 $i' = \texttt{phi}[i_1, bb_1], \dots, [i_n, bb_n]$ 

where  $bb_1, \ldots, bb_n$  are basic blocks

For the logical encoding, bb<sub>j</sub> is replaced by

 $\textit{c}_{\texttt{exec}}(\textit{bb}_{j}) \land \textit{t}(\textit{bb}_{j},\textit{b})$ 

#### where

•  $c_{\text{exec}}(bb_j)$  is  $bb_j$ 's execution condition

b is the basic block containing the phi-instruction

•  $t(bb_j, b)$  is the condition under which control passes from  $bb_j$  to b

 Introduction
 Software Bounded Model Checking

 00
 00000

Logical Encoding

Demonstration OC October 7, 2010

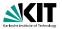

The abstract assembler contains phi-instructions of the form

 $i' = \texttt{phi}[i_1, bb_1], \dots, [i_n, bb_n]$ 

where  $bb_1, \ldots, bb_n$  are basic blocks

For the logical encoding, bb<sub>j</sub> is replaced by

 $\textit{c}_{\texttt{exec}}(\textit{bb}_{j}) \land \textit{t}(\textit{bb}_{j},\textit{b})$ 

#### where

- $c_{\text{exec}}(bb_j)$  is  $bb_j$ 's execution condition
- b is the basic block containing the phi-instruction
- $t(bb_j, b)$  is the condition under which control passes from  $bb_j$  to b

 Introduction
 Software Bounded Model Checking

 00
 00000

Logical Encoding

Demonstration 00 October 7, 2010 Future Work O 9/19

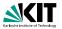

The abstract assembler contains phi-instructions of the form

 $i' = \texttt{phi}[i_1, bb_1], \dots, [i_n, bb_n]$ 

where  $bb_1, \ldots, bb_n$  are basic blocks

For the logical encoding, bb<sub>j</sub> is replaced by

 $\textit{c}_{\texttt{exec}}(\textit{bb}_{j}) \land \textit{t}(\textit{bb}_{j},\textit{b})$ 

where

•  $c_{\text{exec}}(bb_j)$  is  $bb_j$ 's execution condition

- b is the basic block containing the phi-instruction
- t(bb<sub>j</sub>, b) is the condition under which control passes from bb<sub>j</sub> to b

 Introduction
 Software Bounded Model Checking

 00
 00000

Logical Encoding

Demonstration October 7, 2010

Future Work 9/19

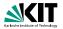

#### The memory can be modelled as an array of bytes

- SSA form for the memory by introducing an abstract type memstate:
  - Memory is accessed using read-instructions
  - Memory is changed using write-, malloc-, and free-instructions
  - phi-instructions for memory states are introduced
- With the encoding of phi-instructions and the conversion of the memory to SSA form branches can be eliminated

 Introduction
 Software Bounded Model Checking

 00
 00000

Logical Encoding

Demonstration 00 October 7, 2010 Future Work 0 10/19

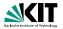

- The memory can be modelled as an array of bytes
- SSA form for the memory by introducing an abstract type memstate:
  - Memory is accessed using read-instructions
  - Memory is changed using write-, malloc-, and free-instructions
  - phi-instructions for memory states are introduced
- With the encoding of phi-instructions and the conversion of the memory to SSA form branches can be eliminated

 Introduction
 Software Bounded Model Checking

 00
 00000

Logical Encoding

Demonstration 00 October 7, 2010 Future Work 0 10/19

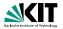

- The memory can be modelled as an array of bytes
- SSA form for the memory by introducing an abstract type memstate:
  - Memory is accessed using read-instructions
  - Memory is changed using write-, malloc-, and free-instructions
  - phi-instructions for memory states are introduced
- With the encoding of phi-instructions and the conversion of the memory to SSA form branches can be eliminated

 Introduction
 Software Bounded Model Checking

 00
 00000

Logical Encoding

Demonstration 00 October 7, 2010 Future Work 0 10/19

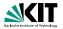

- The memory can be modelled as an array of bytes
- SSA form for the memory by introducing an abstract type memstate:
  - Memory is accessed using read-instructions
  - Memory is changed using write-, malloc-, and free-instructions
  - phi-instructions for memory states are introduced
- With the encoding of phi-instructions and the conversion of the memory to SSA form branches can be eliminated

 Introduction
 Software Bounded Model Checking

 00
 00000

Logical Encoding

Demonstration 00 October 7, 2010 Future Work 0 10/19

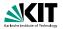

- The memory can be modelled as an array of bytes
- SSA form for the memory by introducing an abstract type memstate:
  - Memory is accessed using read-instructions
  - Memory is changed using write-, malloc-, and free-instructions
  - phi-instructions for memory states are introduced
- With the encoding of phi-instructions and the conversion of the memory to SSA form branches can be eliminated

 Introduction
 Software Bounded Model Checking

 00
 00000

Logical Encoding

Demonstration 00 October 7, 2010 Future Work 0 10/19

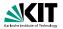

- The memory can be modelled as an array of bytes
- SSA form for the memory by introducing an abstract type memstate:
  - Memory is accessed using read-instructions
  - Memory is changed using write-, malloc-, and free-instructions
  - phi-instructions for memory states are introduced
- With the encoding of phi-instructions and the conversion of the memory to SSA form branches can be eliminated

Logical Encoding

#### Example

```
%struct.S = type { i32, %struct.S* }
define i32 @main(i32 %argc, i8** %argv) {
entry:
  %0 = call i8* @malloc(i32 8)
  %p = bitcast i8* %0 to %struct.S*
  %p.x = getelementptr %struct.S* %p, i32 0, i32 0
  store i32 5. i32* %p.x
  %p.n = getelementptr %struct.S* %p, i32 0, i32 1
  store %struct.S* null, %struct.S** %p.n
  %c.1 = icmp sqt i32 %argc. 1
  br i1 %c.1, label %if.then, label %if.end
if then:
  %1 = call i8* @malloc(i32 8)
  % = bitcast i8* %1 to %struct.S*
  %q.x = getelementptr %struct.S* %g, i32 0, i32 0
  store i32 5. i32* % a.x
  %q.n = getelementptr %struct.S* %g, i32 0, i32 1
  store %struct.S* %p. %struct.S** %g.n
  hr label %if end
if end:
 %q.0 = phi %struct.S* [ %q, %if.then ], [ %p, %entry ]
  %q.0.x = getelementptr %struct.S* %g.0. i32 0. i32 0
  %2 = load i32 * %p.x
  %3 = load i32* %q.0.x
  %4 = add i32 %2, %3
  %c.2 = icmp eq i32 %4, 10
  %5 = zext i1 %c.2 to i32
  call void @__llbmc_assert(i32 %5)
  %6 = bitcast %struct.S* %q.0 to i8*
  call void @free(i8* %6)
  %7 = bitcast %struct.S* %p to i8*
  call void @free(i8* %7)
  ret i32 0
```

Introduction Software Bounded Model Checking Logical Encoding 0000000

Demonstration Future Work October 7, 2010

11/19

#### Example

```
%struct.S = type { i32. %struct.S* }
                                                                   struct.S = struct { i32, struct.S* }
       define i32 @main(i32 %argc, i8** %argv) {
                                                                   memstate %mem0
       entry:
                                                                   i8 * %0
        %0 = call i8* @malloc(i32 8)
                                                                   memstate %mem1 = malloc(%mem0, %0, 8)
        %p = bitcast i8* %0 to %struct.S*
        %p.x = getelementptr %struct.S* %p, i32 0, i32 0
                                                                   struct.S* %p = bitcast(%0)
        store i32 5. i32* %p.x
                                                                   i32 * \% p.x = getelementptr(\% p, 0, 0)
        %p.n = getelementptr %struct.S* %p, i32 0, i32 1
                                                                   memstate %mem2 = store(%mem1, %p.x, 5)
        store %struct.S* null, %struct.S** %p.n
                                                                   struct.S** %p.n = getelementptr(%p, 0, 1)
        %c.1 = icmp sqt i32 %argc. 1
                                                                   memstate %mem3 = store(%mem2, %p.n, null)
        br i1 %c.1, label %if.then, label %if.end
                                                                   i32 %argc
       if then:
                                                                   i1 %c.1 = %argc > 1
        %1 = call i8* @malloc(i32 8)
        % = bitcast i8* %1 to %struct.S*
                                                                   i8 * %1
        %q.x = getelementptr %struct.S* %g, i32 0, i32 0
                                                                   memstate %mem4 = malloc(%mem3, %1, 8)
        store i32 5. i32* % a.x
        %g.n = getelementptr %struct.S* %g, i32 0, i32 1
                                                                   struct.S* % = bitcast(%1)
        store %struct.S* %p. %struct.S** %g.n
                                                                   i32 * \%a.x = aetelementptr(\%a, 0, 0)
        hr label %if end
                                                                   memstate %mem5 = store(%mem4, %g,x, 5)
                                                                   struct.S** %a.n = aetelementptr(%a. 0. 1)
       if end:
                                                                   memstate %mem6 = store(%mem5, %g,n, %p)
        %q.0 = phi %struct.S* [ %q, %if.then ], [ %p, %entry ]
        %q.0.x = getelementptr %struct.S* %g.0. i32 0. i32 0
        %2 = load i32 * %p.x
                                                                   memstate %mem7 = phi([%mem3, !%c.1], [%mem6, %c.1])
        %3 = load i32* %q.0.x
                                                                   struct.S* %a.0 = phi([%p. !%c.1], [%a. %c.1])
        %4 = add i32 %2, %3
                                                                   i32 * \% a.0.x = aetelementptr(\% a.0.0.0)
        %c.2 = icmp eq i32 %4, 10
                                                                   i32 %2 = load(%mem7, %p,x)
        %5 = zext i1 %c.2 to i32
        call void @__llbmc_assert(i32 %5)
                                                                   i32 %3 = load(%mem7, %q.0.x)
                                                                   i32 \%4 = add(\%2, \%3)
        %6 = bitcast %struct.S* %q.0 to i8*
        call void @free(i8* %6)
                                                                   i1 \% c.2 = \% 4 == 10
        %7 = bitcast %struct.S* %p to i8*
                                                                   assert(%c.2)
        call void @free(i8* %7)
                                                                   memstate \%mem8 = free(\%mem7, \%q.0)
        ret i32 0
                                                                   memstate %mem9 = free(%mem8, %p);
Introduction
                      Software Bounded Model Checking
                                                                  Logical Encoding
```

Carsten Sinz, Stephan Falke, Florian Merz - LLBMC

October 7, 2010

Future Work 0 11/19

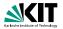

#### • The following memory checks are built-in:

- Valid read/writes (i.e., only to allocated memory)
- Valid frees (i.e., free is only called for the beginning of a block of allocated memory)
- No double frees (i.e., no memory block is free'd twice)
- Building blocks:
  - valid\_mem\_access(m, p, s): the range p, ..., p + s 1 is allocated in the memory state m
  - deallocated(m, m', p): the block beginning at p is free'd between m and m'
  - ....

 Introduction
 Software Bounded Model Checking

 00
 00000

Logical Encoding

October 7, 2010

Future Work 0 12/19

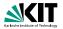

• The following memory checks are built-in:

- Valid read/writes (i.e., only to allocated memory)
- Valid frees (i.e., free is only called for the beginning of a block of allocated memory)
- No double frees (i.e., no memory block is free'd twice)
- Building blocks:
  - valid\_mem\_access(m, p, s): the range p, ..., p + s 1 is allocated in the memory state m
  - deallocated(m, m', p): the block beginning at p is free'd between m and m'
  - . . . .

 Introduction
 Software Bounded Model Checking

 00
 00000

Logical Encoding

Demonstration 00 October 7, 2010 Future Work 0 12/19

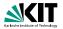

The following memory checks are built-in:

- Valid read/writes (i.e., only to allocated memory)
- Valid frees (i.e., free is only called for the beginning of a block of allocated memory)
- No double frees (i.e., no memory block is free'd twice)
- Building blocks:
  - valid\_mem\_access(m, p, s): the range p, ..., p + s 1 is allocated in the memory state m
  - deallocated(m, m', p): the block beginning at p is free'd between m and m'
  - ....

 Introduction
 Software Bounded Model Checking

 00
 00000

Logical Encoding

October 7, 2010

Future Work 0 12/19

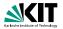

- The following memory checks are built-in:
  - Valid read/writes (i.e., only to allocated memory)
  - Valid frees (i.e., free is only called for the beginning of a block of allocated memory)
  - No double frees (i.e., no memory block is free'd twice)
- Building blocks:
  - valid\_mem\_access(m, p, s): the range p, ..., p + s 1 is allocated in the memory state m
  - deallocated(m, m', p): the block beginning at p is free'd between m and m'
  - ....

 Introduction
 Software Bounded Model Checking

 00
 00000

Logical Encoding

October 7, 2010

Future Work 0 12/19

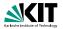

- The following memory checks are built-in:
  - Valid read/writes (i.e., only to allocated memory)
  - Valid frees (i.e., free is only called for the beginning of a block of allocated memory)
  - No double frees (i.e., no memory block is free'd twice)
- Building blocks:
  - valid\_mem\_access(m, p, s): the range p, ..., p + s 1 is allocated in the memory state m
  - deallocated(m, m', p): the block beginning at p is free'd between m and m'

...

 Introduction
 Software Bounded Model Checking

 00
 00000

Logical Encoding

October 7, 2010

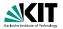

- The following memory checks are built-in:
  - Valid read/writes (i.e., only to allocated memory)
  - Valid frees (i.e., free is only called for the beginning of a block of allocated memory)
  - No double frees (i.e., no memory block is free'd twice)
- Building blocks:
  - valid\_mem\_access(m, p, s): the range p, ..., p + s 1 is allocated in the memory state m
  - deallocated(m, m', p): the block beginning at p is free'd between m and m'

. . .

Introduction Software Bounded Model Checking

Logical Encoding

October 7, 2010

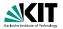

- The following memory checks are built-in:
  - Valid read/writes (i.e., only to allocated memory)
  - Valid frees (i.e., free is only called for the beginning of a block of allocated memory)
  - No double frees (i.e., no memory block is free'd twice)
- Building blocks:
  - valid\_mem\_access(m, p, s): the range p, ..., p + s 1 is allocated in the memory state m
  - deallocated(m, m', p): the block beginning at p is free'd between m and m'

. . .

 Introduction
 Software Bounded Model Checking

 00
 00000

Logical Encoding

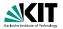

- The following memory checks are built-in:
  - Valid read/writes (i.e., only to allocated memory)
  - Valid frees (i.e., free is only called for the beginning of a block of allocated memory)
  - No double frees (i.e., no memory block is free'd twice)
- Building blocks:
  - valid\_mem\_access(m, p, s): the range p, ..., p + s 1 is allocated in the memory state m
  - deallocated(m, m', p): the block beginning at p is free'd between m and m'

• • • •

ntroduction Software Bounded Model Checking

Logical Encoding

Demonstration 00 October 7, 2010

# **Memory Modification Graph**

#### KIT Karbruhe Institute of Technology

#### Example

```
struct.S = struct { i32, struct.S* }
memstate %mem0
i8 * %0
memstate %mem1 = malloc(%mem0, %0, 8)
struct.S* %p = bitcast(%0)
i32 * \%p.x = getelementptr(\%p, 0, 0)
memstate %mem2 = store(%mem1, %p.x. 5)
struct.S** %p.n = getelementptr(%p, 0, 1)
memstate %mem3 = store(%mem2, %p.n, null)
i32 %argc
i1 %c.1 = %argc > 1
i8 * %1
memstate %mem4 = malloc(%mem3, %1, 8)
struct.S* %q = bitcast(%1)
i32 * \% q.x = getelementptr(\% q, 0, 0)
memstate %mem5 = store(%mem4, %q.x, 5)
struct.S** %q.n = getelementptr(%q, 0, 1)
memstate %mem6 = store(%mem5, %g,n, %p)
memstate %mem7 = phi([%mem3, !%c,1], [%mem6, %c,1])
struct.S* %q.0 = phi([%p, !%c.1], [%q, %c.1])
i32 * \% q.0.x = getelementptr(\% q.0, 0, 0)
i32 %2 = load(%mem7, %p.x)
i32 %3 = load(%mem7, %q.0.x)
i32 %4 = add(%2, %3)
i1 %c 2 - %4 -- 10
assert(%c.2)
memstate \%mem8 = free(\%mem7, \%q.0)
memstate %mem9 = free(%mem8, %p);
```

 Introduction
 Software Bounded Model Checking

 00
 00000

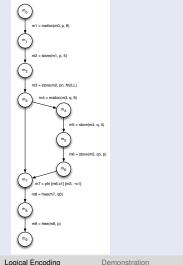

COCO COCO

October 7, 2010

Future Work 0 13/19

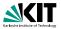

- $m \preceq m'$ : there exists a path from *m* to *m'* in the memory modification graph
- $c_{\text{exec}}(I)$ : execution condition of the (basic block containing the) instruction *I*

 $\begin{array}{l} \texttt{deallocated}(m,m',p) \ \equiv \ \bigvee c_{\texttt{exec}}(l) \ \land \ p=q \\ & \underset{l: \ m^*= \ \texttt{free}}{\overset{m \preceq m^* \preceq m'}{\underset{h = \ \texttt{free}}{\overset{m \leftarrow \texttt{free}}{\underset{h = \ \texttt{free}}{\overset{m \leftarrow \texttt{free}}{\underset{h = \ \texttt{free}}{\overset{m \leftarrow \texttt{free}}{\underset{h = \ \texttt{free}}{\overset{m \leftarrow \texttt{free}}{\overset{m \leftarrow \texttt{free}}}{\overset{m \leftarrow \texttt{free}}}}}}}}}}}} } } }$ 

$$\begin{array}{ll} \texttt{valid\_mem\_access}(m,p,s) \ \equiv & \bigvee & c_{\texttt{exec}}(l) \ \land (q \leq p \leq q+t-s) \\ & & m' \leq m \\ & & l: \ m' = \texttt{malloc}(\hat{m},q,t) \end{array} \land \neg \texttt{deallocated}(m',m,q) \end{array}$$

| Introduction                                      | Software Bounded Model Checking | Logical Encoding | Demonstration   | Future Work |
|---------------------------------------------------|---------------------------------|------------------|-----------------|-------------|
| 00                                                | 00000                           | 00000000         | 00              | 0           |
| Carsten Sinz, Stephan Falke, Florian Merz – LLBMC |                                 |                  | October 7, 2010 | 14/19       |

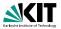

- $m \preceq m'$ : there exists a path from *m* to *m'* in the memory modification graph
- $c_{\text{exec}}(I)$ : execution condition of the (basic block containing the) instruction *I*

 $\begin{array}{l} \texttt{deallocated}(\textit{m},\textit{m}',\textit{p}) \equiv \bigvee_{\substack{m \preceq \textit{m}^* \preceq \textit{m}' \\ \textit{I}: \; \textit{m}^* = \texttt{free}(\hat{\textit{m}}^*,q)}} c_{\texttt{exec}}(\textit{I}) \; \land \; \textit{p} = q \end{array}$ 

 $\begin{array}{ll} \texttt{valid\_mem\_access}(m,p,s) \ \equiv & \bigvee & c_{\texttt{exec}}(l) \ \land (q \leq p \leq q+t-s) \\ & & m' \leq m \\ & & l: \ m' = \texttt{malloc}(\hat{m},q,t) \end{array} \land \neg \texttt{deallocated}(m',m,q) \end{array}$ 

| Introduction                                      | Software Bounded Model Checking | Logical Encoding | Demonstration   | Future Work |
|---------------------------------------------------|---------------------------------|------------------|-----------------|-------------|
| 00                                                | 00000                           | 00000000         | 00              | 0           |
| Carsten Sinz, Stephan Falke, Florian Merz – LLBMC |                                 |                  | October 7, 2010 | 14/19       |

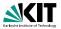

- $m \preceq m'$ : there exists a path from *m* to *m'* in the memory modification graph
- $c_{\text{exec}}(I)$ : execution condition of the (basic block containing the) instruction *I*

$$\begin{array}{l} \texttt{deallocated}(\textit{m},\textit{m}',\textit{p}) \equiv \bigvee_{\substack{m \preceq \textit{m}^* \preceq \textit{m}' \\ \textit{l}: \; \textit{m}^* = \texttt{free}(\hat{\textit{m}}^*, q)}} c_{\texttt{exec}}(\textit{l}) \; \land \; \textit{p} = q \end{array}$$

$$\texttt{valid\_mem\_access}(m,p,s) \equiv \bigvee_{\substack{m' \preceq m \\ l: \ m' = \texttt{malloc}}} c_{\texttt{exec}}(l) \land (q \leq p \leq q+t-s) \land \neg \texttt{deallocated}(m',m,q)$$

| Introduction                                      | Software Bounded Model Checking | Logical Encoding | Demonstration   | Future Work<br>O |
|---------------------------------------------------|---------------------------------|------------------|-----------------|------------------|
| Carsten Sinz, Stephan Falke, Florian Merz – LLBMC |                                 |                  | October 7, 2010 | 14/19            |

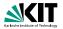

Each m' = write(m, p, x) and each x = read(m, p) is preceded by the assertion

valid\_mem\_access(m, p, s)

#### where s is the appropriate size

- Similar assertions are added for the other built-in memory checks
- For malloc-instructions, assumptions on disjointness of the allocated memory regions are added

 Introduction
 Software Bounded Model Checking

 00
 00000

Logical Encoding

Demonstration 00 October 7, 2010 Future Work 0 15/19

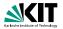

Each m' = write(m, p, x) and each x = read(m, p) is preceded by the assertion

valid\_mem\_access(m, p, s)

where s is the appropriate size

Similar assertions are added for the other built-in memory checks

 For malloc-instructions, assumptions on disjointness of the allocated memory regions are added

Introduction Software Bounded Model Checking

Logical Encoding

Demonstration OC October 7, 2010 Future Work 0 15/19

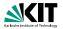

Each m' = write(m, p, x) and each x = read(m, p) is preceded by the assertion

```
valid_mem_access(m, p, s)
```

where s is the appropriate size

- Similar assertions are added for the other built-in memory checks
- For malloc-instructions, assumptions on disjointness of the allocated memory regions are added

Introduction Software Bounded Model Checking

Logical Encoding

Demonstration 00 October 7, 2010 Future Work 0 15/19

#### Example

struct.5 - struct { 132, struct.5- } menstale SinitialMenState 11 %2 = 0x00000000 <= (void+)%0 132 %4 = add((132)%0, 7) 11 %7 = (void+)%0 <= (void+)%4 11 %8 = and(%2, %6) 11 39 = and 36, 37) assume(malloc\_assume, %9, 1) mensiale %11 = malloc(heap, %initialMemState, %0, 8, 1) 122+ %p.x = getelementptr((struct.5+)%p. 0. 0) 11 %13 = 0xbfffffff < (void+)%p.x 132 %14 = add((132)%p.x, 3) 11 %16 = 0xbfffffff >= (void+)%14 11 %17 = and(%13, %16) 11 3/18 = 3/0 <= 3/0.X 132 %19 = add((132)%p.x, 4) 132 %21 = add((132)%0, 8) 11 %22 = (void+)%19 <= (void+)%21 11 %24 = and(%18, %23) 11 %25 = or(%17, %24) assert (valid\_store , %25, 1) memstale %27 = store(%11, %p.x, 5, 1) struct.S++ %p.n = getelementptr (( struct.S+)%0, 0, 1) i1 %29 = 0xbfffffff < (void+)%p.n 132 %30 = add((132)%p.n. 3) 11 %32 = 0xbfffffff >= (void+)%30 11 %33 = and(%29, %32) 11 3/34 = 3/0 <= 3/0.n 132 %35 = add((132)%p.n, 4) 11 %37 = (void+)%35 <= (void+)%21 11 %38 = and(%34, %37) 11 %39 = or(%33, %38) assert (valid\_store , %39, 1) mematate %41 = store(%27, %p.n. 0x00000000, 1) 132 %argo if %c.1 = %argc > 1 11 %44 = 0x00000000 <= (void+)%42 132 %46 = add((132)%42, 7) 11 %48 = 0x51111111 >= (void+)%48 11 %49 = (void+)%42 <= (void+)%46 11 %50 = and(%44, %48) 11 %51 = and(%50, %49) 122 %52 = add((122)%42, 0) 11 %54 = (vold+)%52 <= (vold+)%0 11 %55 = (void+)%21 <= (void+)%42 11 355 = or(354, 355) 11 %57 = and(%51, %56) assume(malloc,assume, %57, %c.1) memstate %59 = malloc(heap, %41, %42, 8, %c.1) 132+ %q.x = getelementptr((struct.5+)%42, 0, 0) 11 %#I = 0xbfffffff < (void+)%g.x 132 %42 = add((132)%q.x, 3) 11 %64 = 0xbfffffff >= (void+)%62 11 %65 = and(%61, %64) 11 %65 = %0 <= %q.x 122 %67 = add((122)%g.x. 4) i1 %69 = (void+)%67 <= (void+)%21 11 %70 = and/%66, %69) 11 %71 = %42 <= %q.x i1 %72 = (void+)%67 <= (void+)%53 11 %73 = and(%71, %72) 11 %74 = and/%c.1, %73 11 %75 = or(%70, %74) assert (valid,store , %76, %c.1)

assert(valid\_store , %76.%c.1) mematate %78 = store(%59, %o.x. 5, %c.1) struct.5++ %q.n = getelementptr((struct.5+)%42, 0, 1) i1 %80 = 0xbfffffff < (void+)%g.n 132 %81 = add((132)%q.n, 3) 11 Set - Oxbittitt -- (void-)Set 11 %84 = and/%80, %83) 11 %45 = %0 <= %q.n 122 %86 = add((122)%g.n. 11 %88 = (void+)%86 <= (void+)%21 11 %89 = and(%85, %88) 11 3/90 = 3/42 <= 3/q.n 11 %91 = (void+)%86 <= (void+)%52 11 %92 = and/%90, %91 11 %92 = and/%c.1. %921 11 %94 = or(%89, %93) 11 3/95 = gr(3/84, 3/94) assert(valid\_store , %95, %c.1) memstate %97 = store(%78, %q.n, (struct.5+)%0, %c.1) void+ %stacktopptr0 = phi(10 xbfffffff , 1%c.11, 10 xbfffffff , %c.11) memstate %i1.end,mem = phi([%41, %c.1], [%97, %c.1]) struct.S= %q.0 = phi([(struct.S=)%0, 1%c.1], [(struct.S=)%42, %c.1]) 122+ %p.0.x = getelementotr/%p.0. 0. 0) i1 %98 = %stacktopptr0 < (void+)%p.x 11 399 - and 399, 316) 11 %100 = %42 <= %p.x 11 5/101 = (void+)5/19 <= (void+)5/52 11 %102 = and(%100, %101) 11 %103 = and(%c.1, %102) 11 %104 = gr(%24, %103) 11 %105 = or(%99, %104) assert(valid\_load, %105, 1) 132 %107 = load(%if.end,,mem, %p.x, 1) if %109 = %stacktopptr0 < (vold+)%q.0.x 132 %110 = add((132)%g.0.x. 3) 11 %112 = 0xb1111111 >= (void+)%110 11 %113 = and(%109, %112) 11 20114 = 200 <= 200.0.x 132 %115 = add((132)%q.0.x, 4) 11 %117 = (void+)%115 <= (void+)%21 11 2018 - and 2019, 104, 2017) 11 %119 = %42 <= %q.0.x 11 %120 = (void+)%115 <= (void+)%52 11 %121 = and(%119, %120) 11 %122 = and(%c.1, %121) 11 %122 = gr(%118, %122) 11 %124 = or(%113, %123) assert(valid.load, %124, 1) 132 %126 = load(%)(f.end.mem. %g.0.x. 1) 132 %127 = add(%107, %126) 11 %c.2 = %127 == 10 11 %129 = (18+)%q.0 == %2 11 %120 = (18+)%g.0 == %42 11 %121 = and/%c.1. %120) 11 %122 = or(%129, %131) ament/ valid free . %122, %c.2) 11 26124 - 260 -- 260 11 %125 = %0 == (18+)%q.0 11 %126 = and/%c.2. %125) 11 %128 = and(%134, 1%126) 11 2/129 = 2/0 == 2/42 11 2/140 = 2/42 == (18+12/42.0 11 %141 = and(%c.2, %140) 11 20143 = and/20129, 1201411 11 %145 = 010(%C.1, %140) 11 %145 = 01(%128, %144) assert(valid\_free , %145, %c.2) assert(custom, 0, Mc.2)

Introduction

Software Bounded Model Checking

Logical Encoding

October 7, 2010

Future Work

Carsten Sinz, Stephan Falke, Florian Merz - LLBMC

16/19

#### Example (Memory Management)

```
struct S {
    int x:
    struct S *n;
};
int main(int argc, char *argv[]) {
    struct S *p, *q;
    p = malloc(sizeof(struct S));
    p \rightarrow x = 5;
    p \rightarrow n = NULL;
    if (argc > 1) {
         q = malloc(sizeof(struct S));
         q \rightarrow x = 5;
         q \rightarrow n = p;
    } else {
         q = p;
    }
     \_-Ilbmc_assert(p\rightarrow x + q \rightarrow x = 10);
    free(q);
    free(p);
    return 0;
```

| Introduction                                      | Software Bounded Model Checking | Logical Encoding | Demonstration<br>●○ | Future Work |
|---------------------------------------------------|---------------------------------|------------------|---------------------|-------------|
| Carsten Sinz, Stephan Falke, Florian Merz – LLBMC |                                 |                  | October 7, 2010     | 17/19       |

#### Example (Functional Correctness)

```
int npo2(int x) {
   unsigned int i;
   x---;
   for(i = 1; i < sizeof(int) * 8; i *= 2) {
       x = x | (x >> i);
    }
    return x + 1;
int main(int argc, char *argv[]) {
   int x = argc;
    \_IIbmc_assume(x > 0 && x < (INT_MAX >> 1));
   int n = npo2(x);
    __llbmc_assert(n >= x);
    __IIbmc_assert(n < (x << 1));
    -llbmc_assert((n \& (n - 1)) == 0);
    return 0;
```

| Introduction | Software Bounded Model Checking           | Logical Encoding | Demonstration                       | Future Work |
|--------------|-------------------------------------------|------------------|-------------------------------------|-------------|
|              | 00000<br>phan Falke, Florian Merz – LLBMC | 0000000          | <ul> <li>October 7, 2010</li> </ul> | 18/19       |

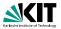

#### Optimization of memory constraints

Introduction Software Bounded Model Checking Logical Encoding

Demonstration October 7, 2010

Carsten Sinz, Stephan Falke, Florian Merz - LLBMC

Future Work 19/19

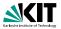

#### Optimization of memory constraints

- Discharging of simple memory constraints using:

Introduction Software Bounded Model Checking Logical Encoding

Demonstration Future Work October 7, 2010

Carsten Sinz, Stephan Falke, Florian Merz - LLBMC

19/19

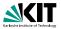

#### Optimization of memory constraints

- Discharging of simple memory constraints using:
  - Rewriting
  - Restricted linear arithmetic
  - Boolean simplification
  - ...
- Dedicated SMT solver for memory properties
- Function inlining and loop unrolling on demand
- Modular verification
- Handling system calls (strings, memory copy, etc.)

 Introduction
 Software Bounded Model Checking

 00
 00000

Logical Encoding

October 7, 2010

Future Work

19/19

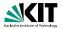

#### Optimization of memory constraints

#### Discharging of simple memory constraints using:

- Rewriting
- **Restricted linear arithmetic**

Introduction Software Bounded Model Checking Logical Encoding

Demonstration Future Work October 7, 2010

Carsten Sinz, Stephan Falke, Florian Merz - LLBMC

19/19

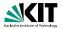

#### Optimization of memory constraints

- Discharging of simple memory constraints using:
  - Rewriting
  - **Restricted linear arithmetic**
  - **Boolean simplification**

Introduction Software Bounded Model Checking Logical Encoding

Demonstration Future Work October 7, 2010

Carsten Sinz, Stephan Falke, Florian Merz - LLBMC

19/19

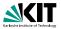

#### Optimization of memory constraints

#### Discharging of simple memory constraints using:

- Rewriting
- Restricted linear arithmetic
- Boolean simplification
- • •
- Dedicated SMT solver for memory properties
- Function inlining and loop unrolling on demand
- Modular verification
- Handling system calls (strings, memory copy, etc.)

 Introduction
 Software Bounded Model Checking

 00
 00000

Logical Encoding

October 7, 2010

Future Work

19/19

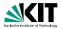

#### Optimization of memory constraints

- Discharging of simple memory constraints using:
  - Rewriting
  - Restricted linear arithmetic
  - Boolean simplification
  - • •
- Dedicated SMT solver for memory properties
- Function inlining and loop unrolling on demand
- Modular verification
- Handling system calls (strings, memory copy, etc.)

 Introduction
 Software Bounded Model Checking

 00
 00000

Logical Encoding

October 7, 2010

Future Work

19/19

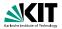

- Optimization of memory constraints
- Discharging of simple memory constraints using:
  - Rewriting
  - Restricted linear arithmetic
  - Boolean simplification
  - • •
- Dedicated SMT solver for memory properties
- Function inlining and loop unrolling on demand
- Modular verification
- Handling system calls (strings, memory copy, etc.)

Introduction Softw 00 000

Software Bounded Model Checking

Logical Encoding

Demonstration 00 October 7, 2010 Future Work

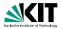

- Optimization of memory constraints
- Discharging of simple memory constraints using:
  - Rewriting
  - Restricted linear arithmetic
  - Boolean simplification
  - • •
- Dedicated SMT solver for memory properties
- Function inlining and loop unrolling on demand
- Modular verification
- Handling system calls (strings, memory copy, etc.)

Introduction 00 Software Bounded Model Checking

Logical Encoding

Demonstration 00 October 7, 2010 Future Work

19/19

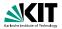

- Optimization of memory constraints
- Discharging of simple memory constraints using:
  - Rewriting
  - **Restricted linear arithmetic**
  - **Boolean simplification**
  - . . .
- Dedicated SMT solver for memory properties
- Function inlining and loop unrolling on demand
- Modular verification
- Handling system calls (strings, memory copy, etc.)

Introduction Software Bounded Model Checking Logical Encoding

Demonstration October 7, 2010

Carsten Sinz, Stephan Falke, Florian Merz - LLBMC

Future Work 19/19